# **C9560-503Q&As**

IBM Tivoli Monitoring V6.3 Fundamentals

### **Pass IBM C9560-503 Exam with 100% Guarantee**

Free Download Real Questions & Answers **PDF** and **VCE** file from:

**https://www.leads4pass.com/c9560-503.html**

100% Passing Guarantee 100% Money Back Assurance

Following Questions and Answers are all new published by IBM Official Exam Center

**C** Instant Download After Purchase

**83 100% Money Back Guarantee** 

365 Days Free Update

**Leads4Pass** 

800,000+ Satisfied Customers

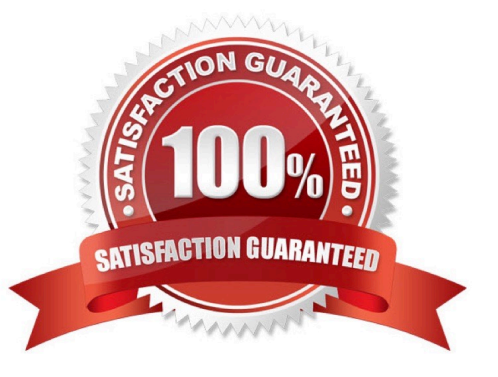

## **Leads4Pass**

#### **QUESTION 1**

Which type of event integration can be performed with IBM Tivoli Netcool/OMNI bus?

- A. Bi-directional using the Event Console Agent
- B. Bi-directional using the Event Integration Facility
- C. Uni-directional using the Event Integration Facility
- D. Uni-directional using the IBM Tivoli Monitoring Situation Update Forwarder

Correct Answer: C

#### **QUESTION 2**

What are two types of event values? (Choose two.)

- A. Pure
- B. Closed
- C. Expired
- D. Sample
- E. Opened
- Correct Answer: AD

#### **QUESTION 3**

Which option allows movement from one workspace to another within the same Navigator item?

- A. Link
- B. Policy
- C. Workflow
- D. Workspace Administration

Correct Answer: A

#### **QUESTION 4**

What is true about a newly created user defined query in the IBM Tivoli Monitoring solution?

A. It can be used by many users.

B. It can only be used by the user who created it.

**Leads4Pass** 

- C. It can only be used by users in the same group as the query\\'s owner.
- D. It can be used by any user who is permitted to either view or make changes to queries.

Correct Answer: D

#### **QUESTION 5**

What is the difference between a situation and a policy when using the Take Action option?

A. Take Action in a situation can write to the Universal Message Log, while Take Action in a policy can only issue a command.

B. Take Action in a situation uses the system administrator ID, and within a policy the User ID that created the policy will be used when executing the Take Action.

C. Take Action in a situation will only issue the command at the Managed System (agent) where the situation became true, while Take Action in a policy can be executed at any managed system.

D. Take Action in a situation can be issued at the Managed System Tivoli Enterprise Monitoring Server, while in a policy the Take Action can be issued at the Hub Tivoli Enterprise Monitoring Server.

Correct Answer: D

[C9560-503 PDF Dumps](https://www.leads4pass.com/c9560-503.html) [C9560-503 Study Guide](https://www.leads4pass.com/c9560-503.html) [C9560-503 Exam Questions](https://www.leads4pass.com/c9560-503.html)